## **智行理财网** OK币怎么购买,Bitget交易所OK币怎么买

 首先,让我们对OK币进行简要介绍。OK币是可以通过购买OK币来交易其他数字 货币。OK币的价值受到市场供需关系和交易所政策的影响,因此价格会有所波动 。作为一种虚拟货币,OK币的买卖过程相对简单,但需要确保您采取适当的安全 措施。接下来给大家介绍一下OK币的买卖步骤,以下是您可以遵循的简化指南:

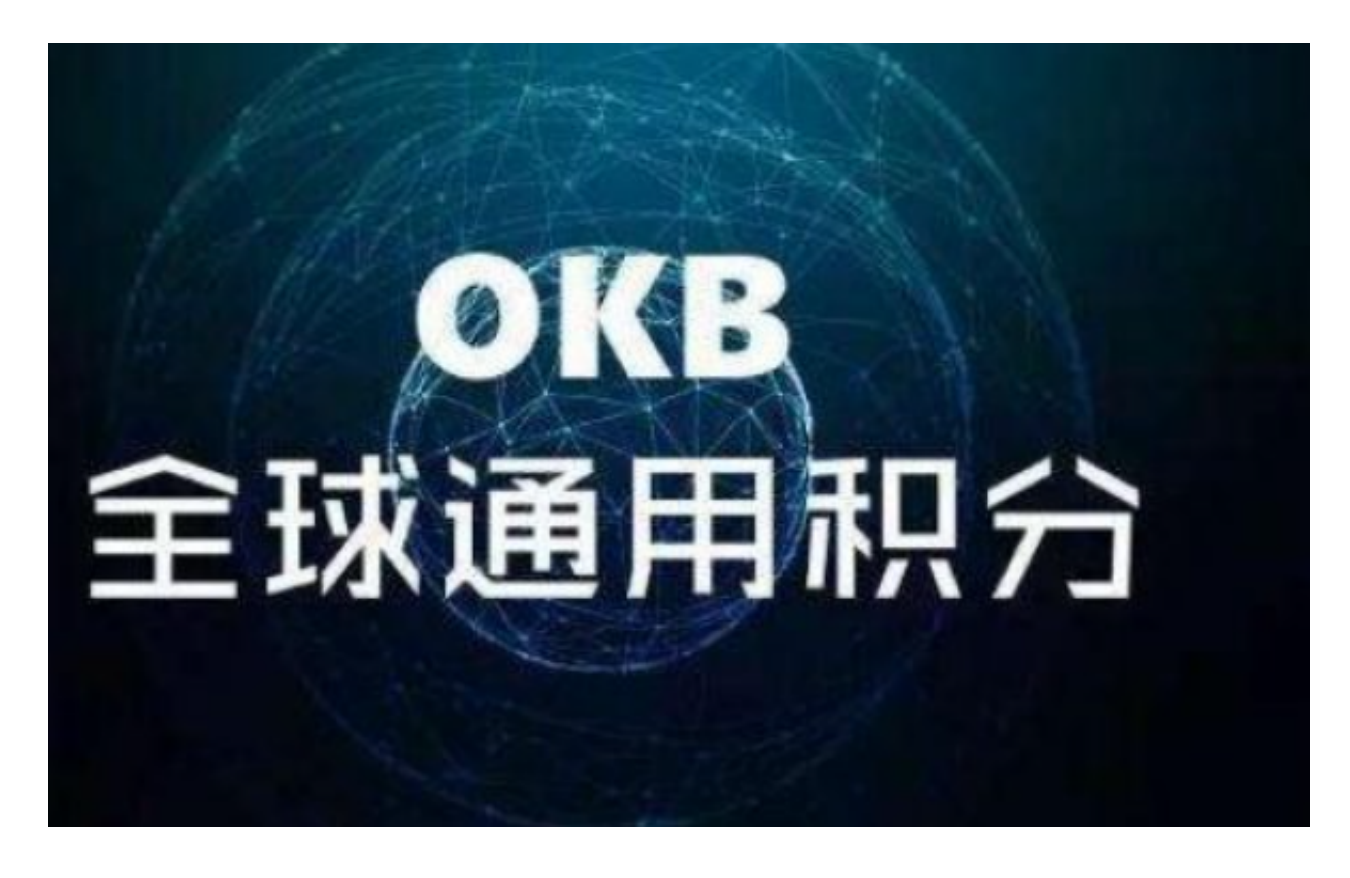

1.注册Bitget账户:

 首先,您需要在bitget交易所注册一个账户。提供所需的个人信息,完成注册过 程。

2.身份验证:

为了确保交易的安全性,您需要完成身份验证过程。根据交易所的要求,提供相 关的身份证明文件并通过验证。

3.充值至Bitget账户:

 在购买OK币之前,您需要将一定数量的法定货币充值到您的Bitget账户中。可以 使用银行转账或其他允许的支付方式进行充值。

4.确定买入或卖出OK币:

 在bitget交易所中,您可以选择买入或卖出OK币。在选择买入或卖出之前,请确 保查看当前OK币的市场价格和相关交易费用。

5.下单:

 一旦确定了买入或卖出的数量和价格,您可以在交易所下单。确保仔细检查订单 信息并确认无误后提交订单。

6.完成交易:

 如果您的买单和卖单与其他交易者匹配,交易将自动完成。您的OK币将转移到您 的账户余额中,或者法定货币将从您的账户中扣除。

7.提现或持有:

 您可以选择将OK币提现至其他钱包地址,或者将其保留在Bitget账户中用于其他 交易。

现在,让我们谈谈OK币买卖的安全性问题。以下是一些重要的安全措施和建议:

1.选择可靠的交易所:

 在买卖OK币之前,请确保选择信誉良好且经过验证的交易所。研究交易所的背景 和用户评价,确保其安全可靠。

2.谨慎保管账户信息:

 您的Bitget账户是买卖OK币的关键,因此请务必妥善保管账户信息。使用强密码 ,并定期更换密码以提高安全性。

3.多重身份验证:

多数交易所提供两步验证或其他安全设置选项。启用这些功能,增加您账户的安 全性。

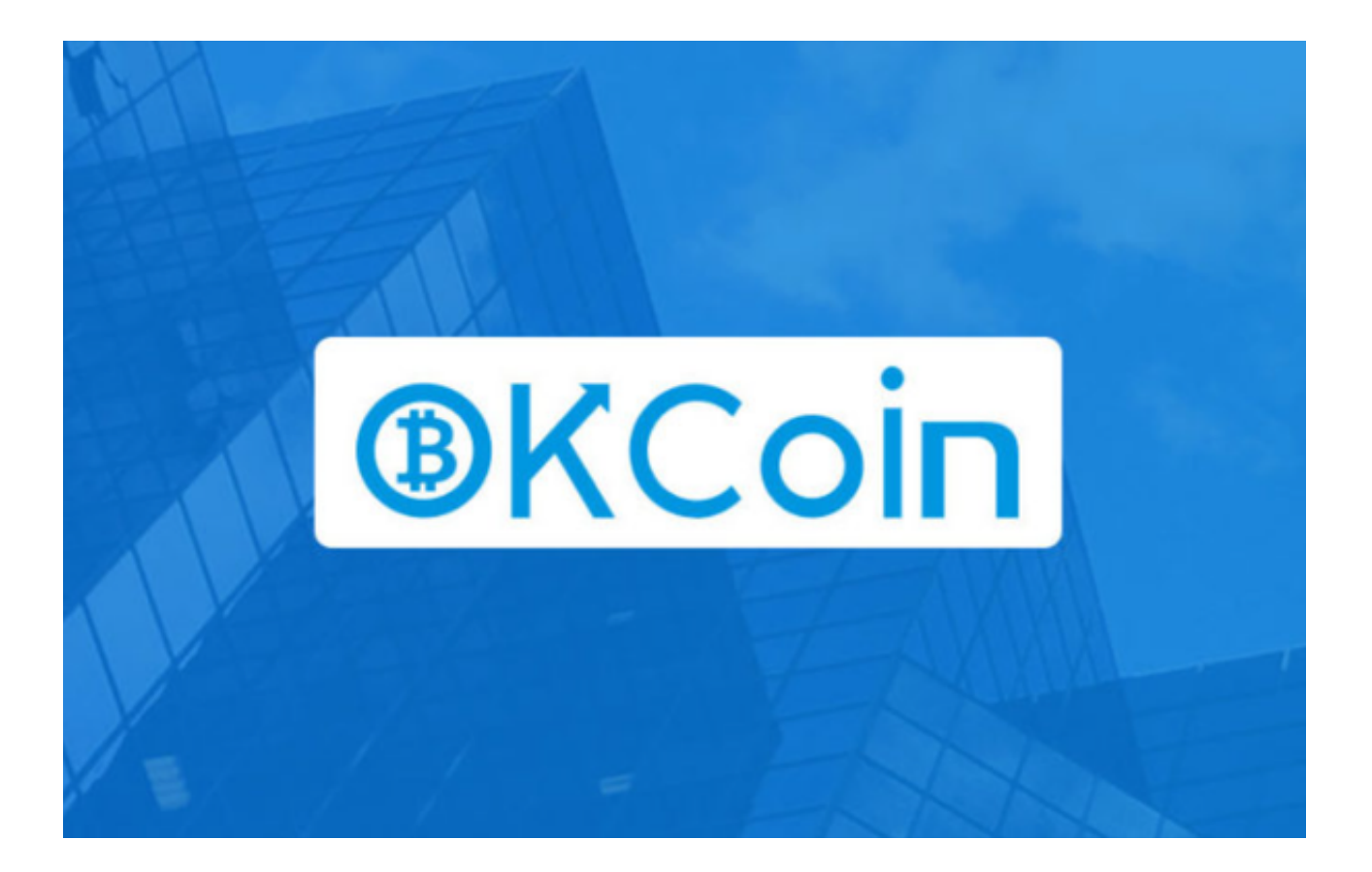

4.小心钓鱼和网络诈骗:

注意不要点击可疑的链接或提供个人信息给未知来源。保持警惕,避免成为网络 诈骗的受害者。

 在进行OK币买卖时,请务必采取适当的安全措施,并选择可靠的交易所进行交易 。